## **Ubuntu**

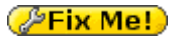

Ubuntu ([ʊ'bʊntuː]; от зулу ubuntu — человечность; «Убу́нту») — операционная система, основанная на [Debian](http://sysadminmosaic.ru/debian/debian). Основным разработчиком и спонсором является компания Canonical.

<https://www.ubuntu.com/>

### **Обновление до новой версии (Upgrade)**

1. Установить update-manager-core package если он еще не установлен:

sudo apt-get install update-manager-core

2. Изменить /etc/update-manager/release-upgrades добавив:

Prompt=normal;

3. Выполнить :

sudo do-release-upgrade -d

[How to Update a Ubuntu LTS release to the next LTS Version \(release upgrade\)](https://www.howtoforge.com/tutorial/ubuntu-lts-update-dist-upgrade/)

### **Broadcom Wi-Fi**

#### **PFix Me!**

<https://help.ubuntu.com/community/Upgrades>

[настройка Broadcom wifi \(BCM4318\) на Ubuntu 11.10](http://misha.beshkin.lv/nastroyka-broadcom-wifi-bcm4318-na-ubuntu-11-10/)

```
/etc/modprobe.d/*.conf
#blacklist b43legacy
#blacklist b43
```
/etc/modules lp rtc b43

# **Ссылки**

<https://ru.wikipedia.org/wiki/Ubuntu> [Ubuntu по-русски](http://ubuntu.ru/) [Ubuntu 16.04.3 LTS \(Xenial Xerus\)](http://releases.ubuntu.com/16.04.3/)

<https://xubuntu.org/>

### **<http://sysadminmosaic.ru/ubuntu/ubuntu>**

**2017-08-05 14:03**

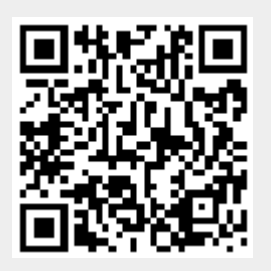